# **Q. What is Microsoft Disk Operating System (MS DOS)?**

Ms-DOS is a non-graphical command based operating system. It was introduced by Microsoft in August 1981 and this was the first operating system installed on almost all computers. It can control all the hardware and creates a command-line user interface (CUI) between user and computer to perform takes. MS-DOS allows the user to navigate, open, and manipulate files on their computer from a command so it is also known as command based operating system or command line operating system. It is single tasking and single user operating system. Ms-DOS does not support networking.

## **How to open Ms-DOS?**

- **1. Press windows key+r (To Open run window)**
- **2. Type cmd /command in run window then press enter key or click on ok.**

## Current Directory and Root Directory in MS-DOS:

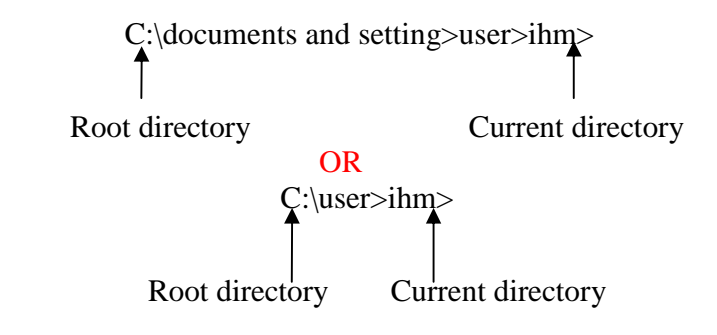

## **Q. What are Internal and External Commands of DOS?**

#### **There are two types of commands in MS-DOS.**

**A. Internal Command:** A command that is resides in the system memory and loaded from the command.com file is known as internal command. Following are the List **Internal DOS Commands**.

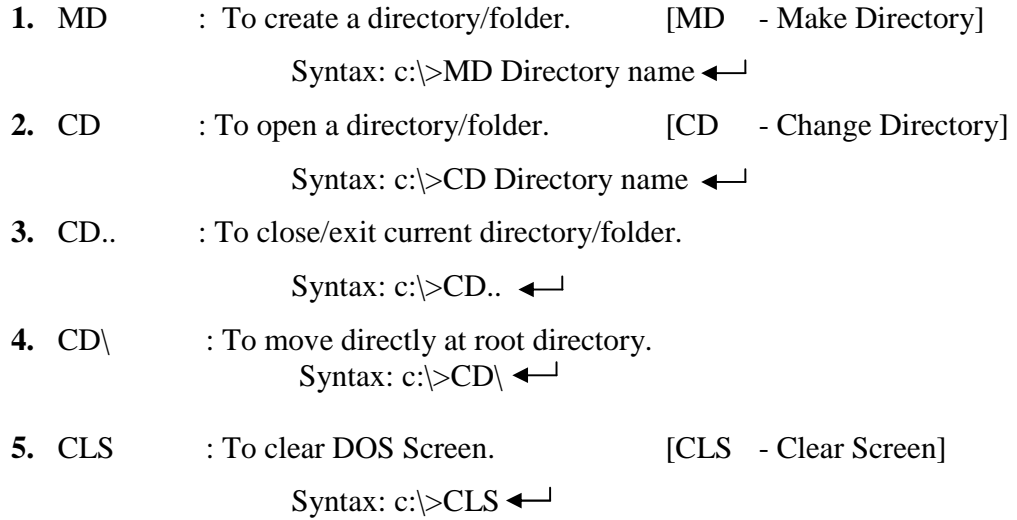

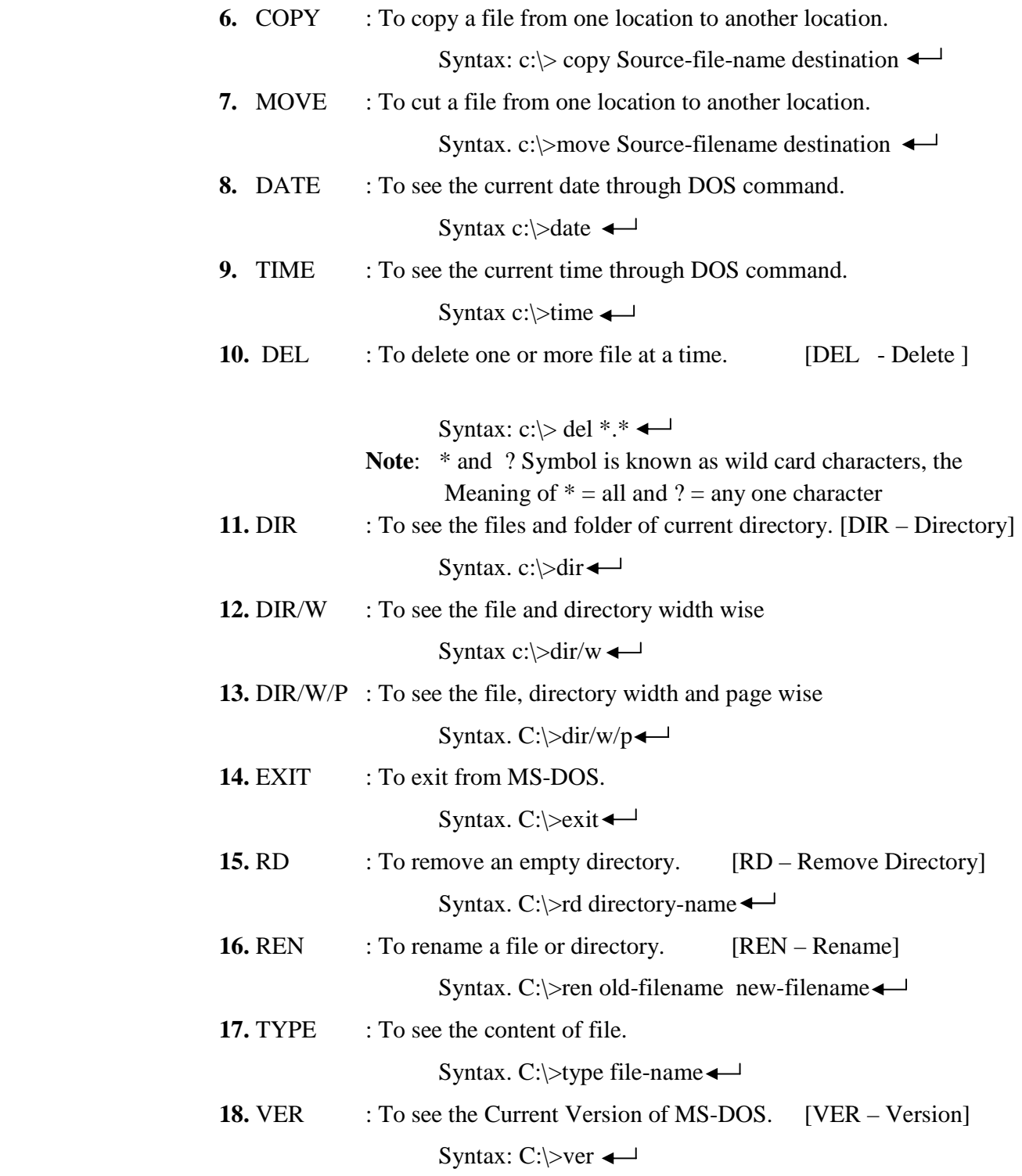

- **B. External Command:** That command which is not resides in command.com file is known as External command. Following are the List of **External DOS Commands**.
	- **1.** ATTRIB : To set the or change the file attributes(i.e Hidden, read only etc) Syntax. C: $\rightarrow$ attrib attribute file name

# **Different Attributes:**<br>+ To set the attributes

- To remove the attributes
- R Read only A Archive file S System file H Hidden

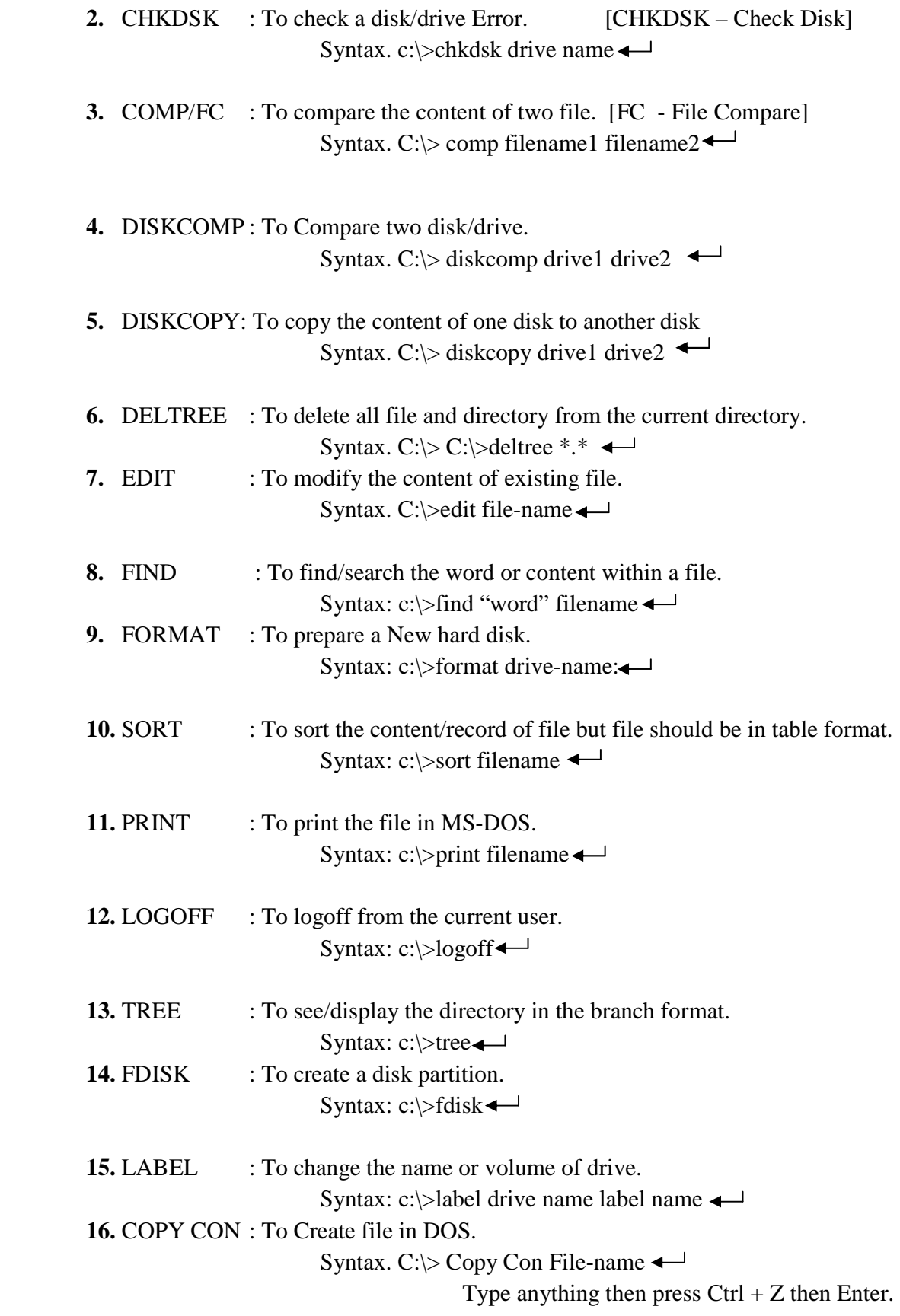

#### **What is Batch File?**

**A batch file is a text file that contains more than one DOS Commands. Each command of batch file must be started from a new line and written in a correct syntax. The extension of batch file is .bat.**